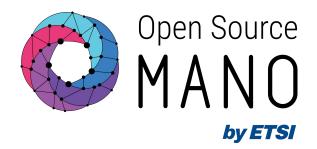

## Challenge #2:

Global option `-c` in osmclient to filter output and show only selected fields in xxx-show and xxx-list commands

Daniel Adanza Dopazo

2023-06-16

## **Code Additions**

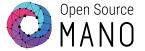

© ETSI

## **Code Additions**

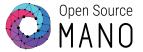

© ETSI

## **Code Additions**

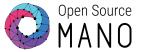

```
def filter_output(fields, dict):
    fields = "".join(fields)
    colnames = [ "ns instance name", "id", "date", "ns state", "current operation", "error details" ]

if fields in colnames:
    return dict.get_string(fields=[fields])
    #return dict[fields]

else:
    return 0
```

© ETSI